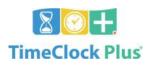

JOB CODE CHANGE REQUEST

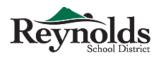

To be completed prior to assigning task to employee. Complete ALL boxes.

FORM

| Check mark or circle                                           |                                 | isk to employee. complete        |                             |
|----------------------------------------------------------------|---------------------------------|----------------------------------|-----------------------------|
| Add                                                            | Change                          | Inactivate                       | Delete                      |
| Effective Date                                                 |                                 |                                  |                             |
| Job Code # (Leave I                                            |                                 |                                  |                             |
| Job Code Descripti                                             | on                              |                                  |                             |
| Name of Manager                                                |                                 |                                  |                             |
| Name of Other Ap                                               | <b>DPTOVE</b> (Master Job Code) |                                  |                             |
| Name/PEID of Employee<br>Attach list if more than one employee |                                 | School /Department               |                             |
| Reason                                                         |                                 |                                  |                             |
| GL Account to Ch<br>Format should be Fund.Function             | -                               | imple account string: 100.2410.0 | 124.011.050.000             |
| Budget verified ava                                            | ilable                          |                                  |                             |
| Transfer completed                                             | on from c                       | iccount                          |                             |
| Comments or Not                                                | :es                             |                                  |                             |
| Signature                                                      |                                 | Date                             |                             |
| Name                                                           |                                 |                                  |                             |
|                                                                |                                 |                                  | Office Use Only<br>roved by |
|                                                                |                                 |                                  |                             |
|                                                                |                                 | Imp                              | lemented by                 |
|                                                                | Email form to Time(             | locbPlus@rsd7.net                | FORM REVISION 11/01         |